## SAP ABAP table RPM\_USERDATA {User data}

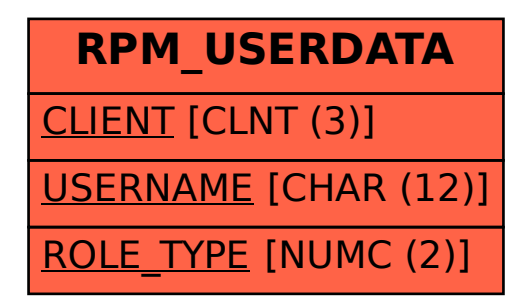